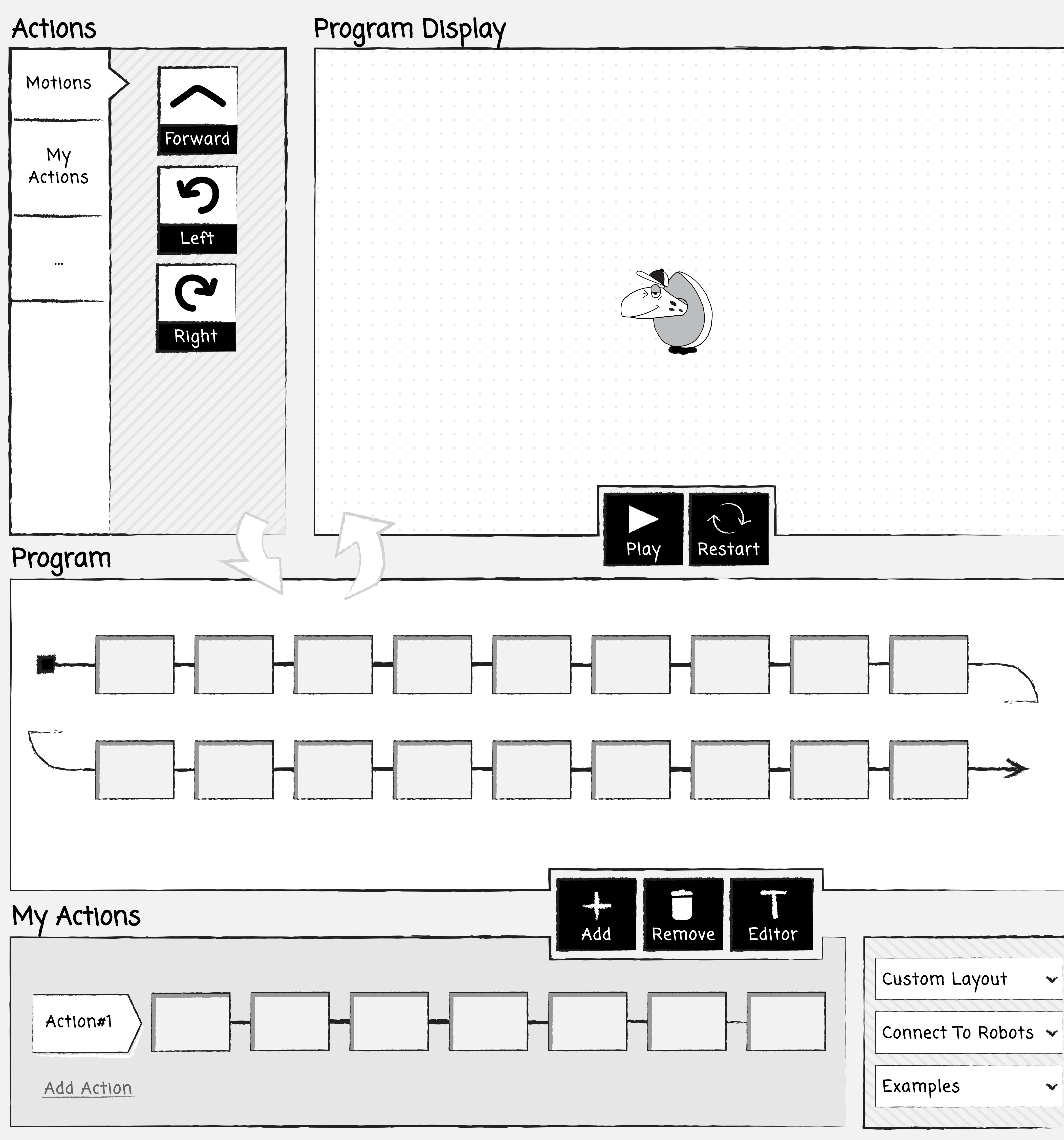

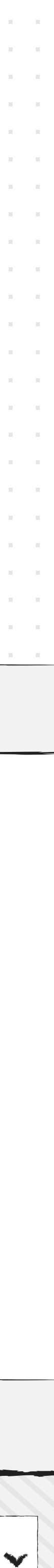

## My Actions

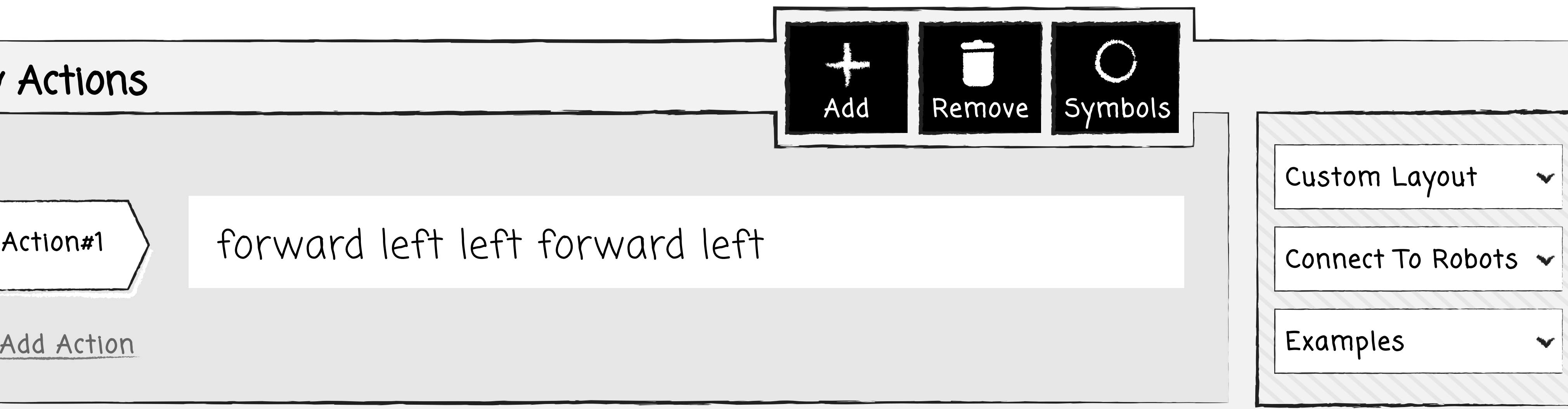

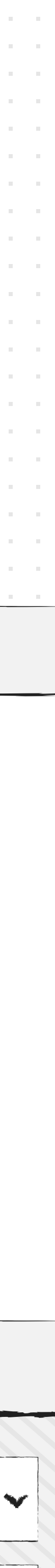

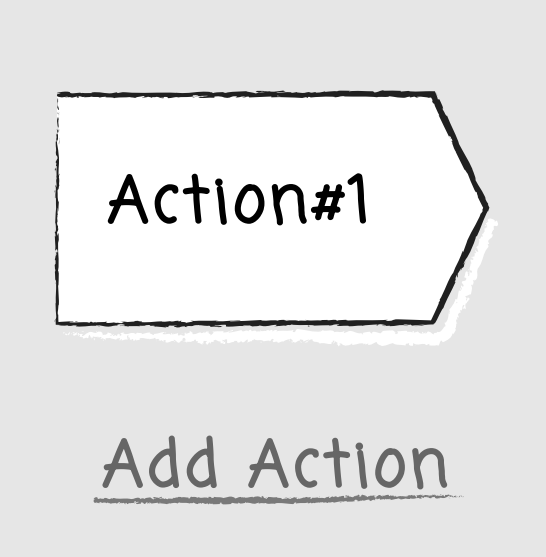

forward left left forv

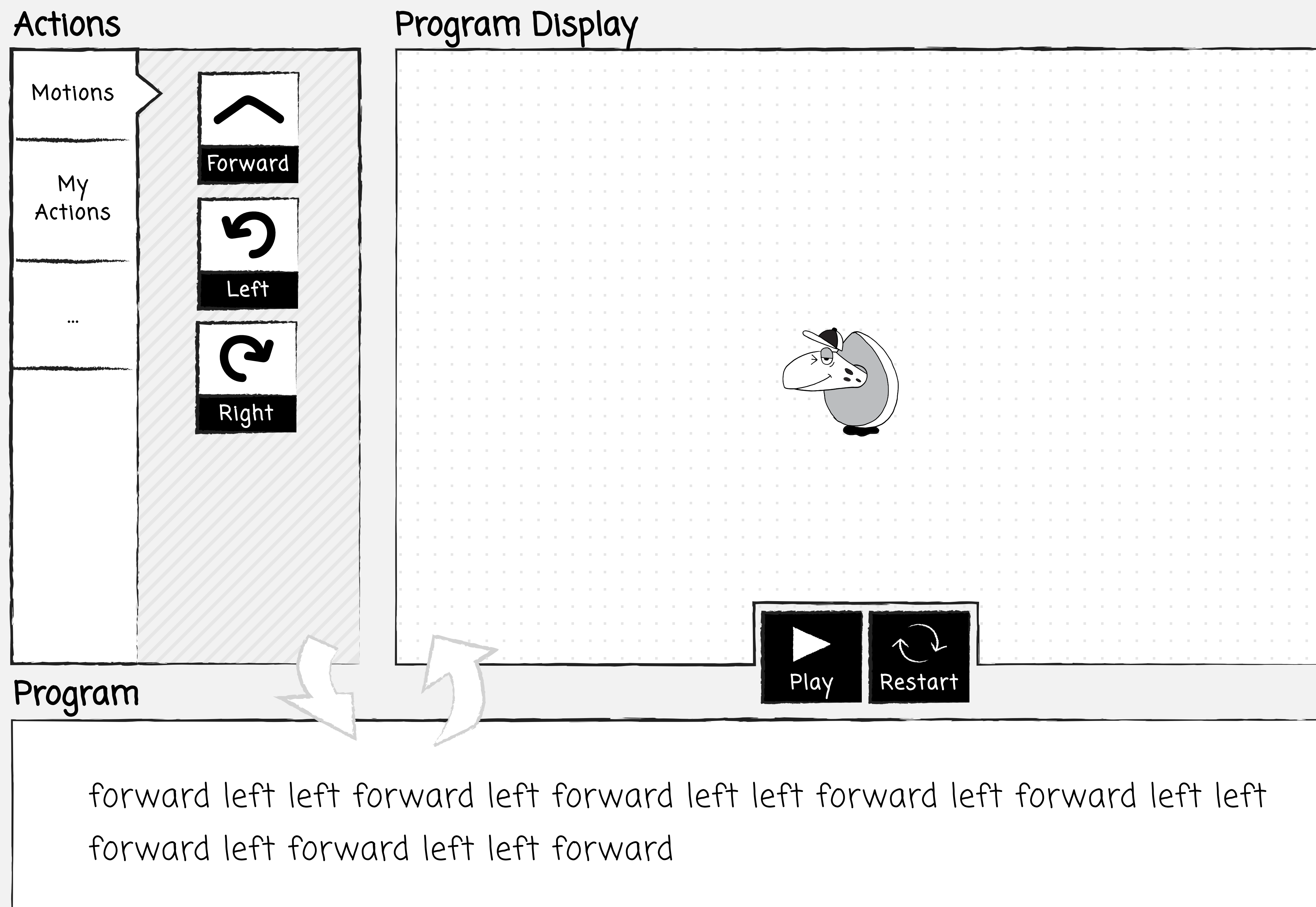

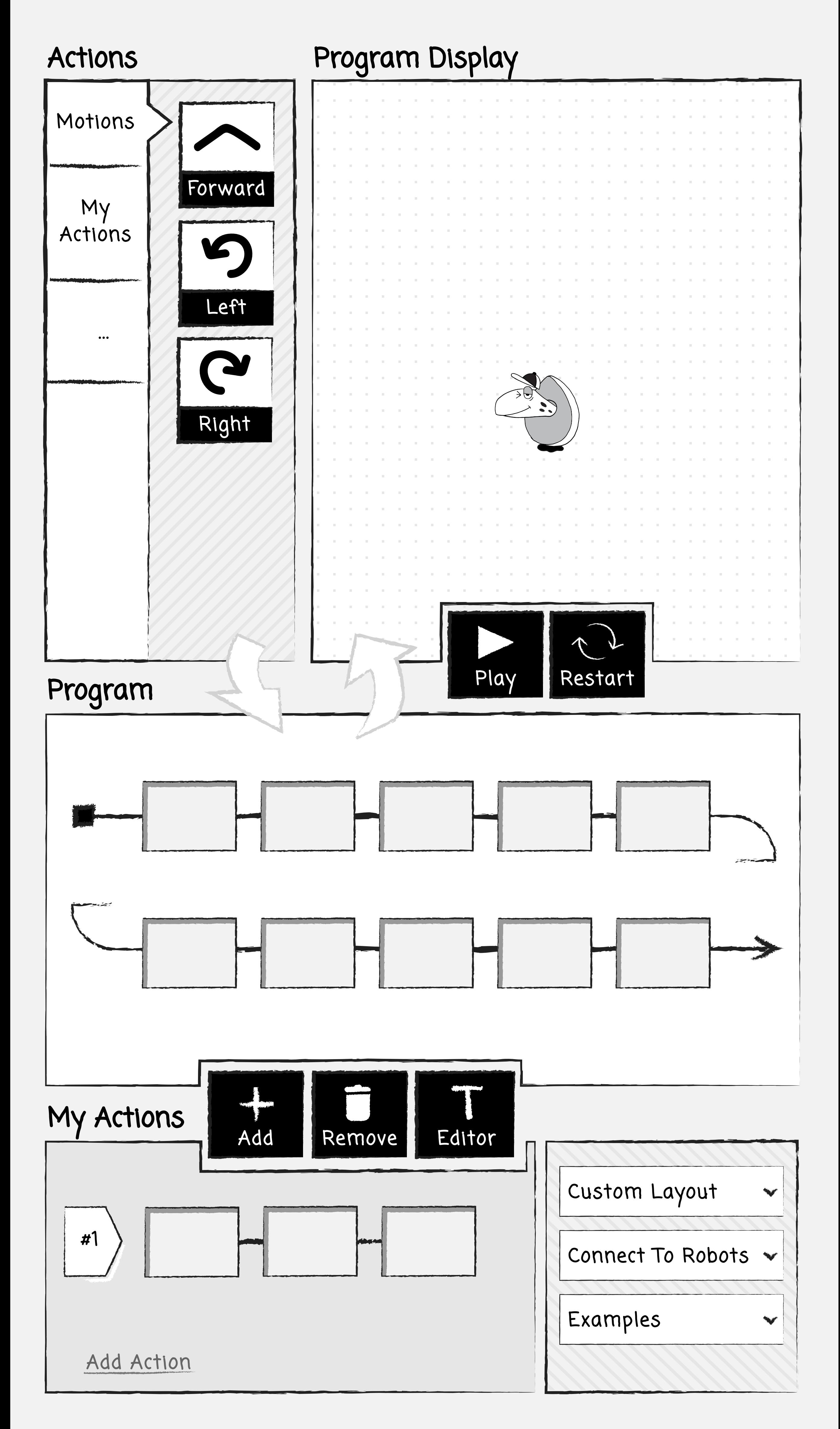

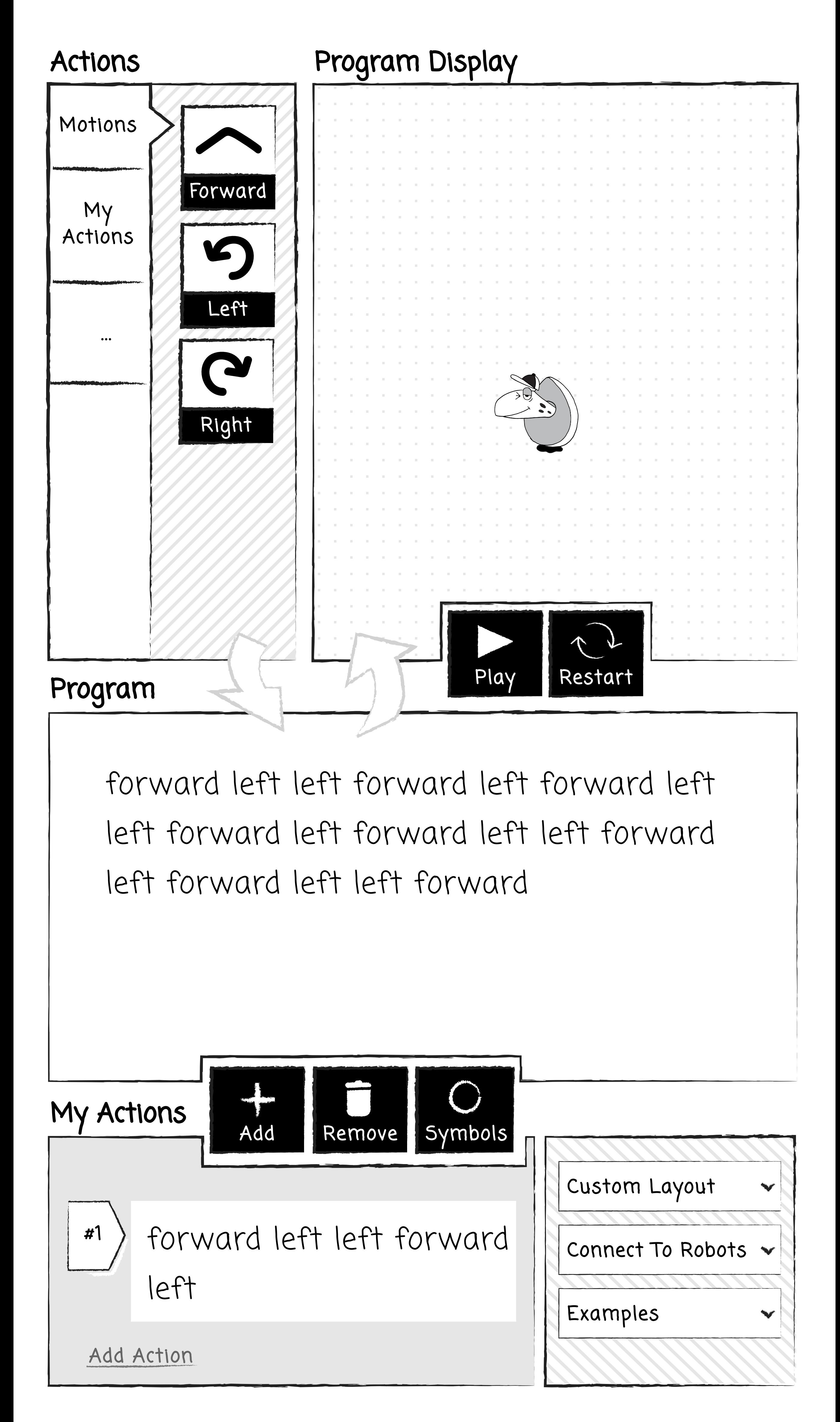